# **Excel Tips and Tricks Blockchain and Cryptocurrency 601: The Ultimate Guide to Maximizing Your Efficiency**

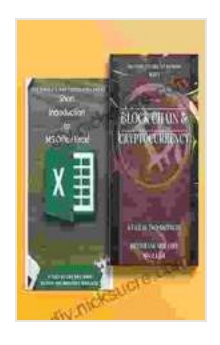

**[The Complete MBA Coursework Bundle 1-2 : Excel Tips](https://diy.nicksucre.com/reads.html?pdf-file=eyJjdCI6IllaTEZTdHlDWHd1VHZ0M1lrUjRtWTBKOTVJRktVUHhabTRoSDJWblBLVk40YW9oekdXd09Id2lcL2xyTVwvd3Y3YVR4NEFGM2hBcm5wN05XMmpiVlU5dElzZGNHMWx2Mk5EREZwek9VeEdXbUdrOXAxTWVmTWkrOUVMVENjRFR6UnByZk5aaWYxSnhQRFFWZmZ1Rm1oRGpjazNHSGFiTm9tYU1lNHVJYlFNcTBKUHREbGxNVlJUeFJLWjNKT3NpVG5pRkpKV2NpSnM0a0ZOR2M3UHlnVmxlT0FBZzF5QmZsQXJnZEYwNlVTclZjcFRDaTJKNFZlOWVxako1N0Z1OE85YWJVVVZZV0o5cmtYaXpKNzhaTlVMVFJrMWU0aFRDcXU1TldmeTRZemk0MzA9IiwiaXYiOiJmZDYzZjllY2FmMjAzYzNlYmFhMDk0OGI0YTE5YmU3OSIsInMiOiJmOWRhMzk4YWJmZmYyMWZlIn0%3D) and Tricks & BlockChain and Cryptocurrency (601 Non-Fiction Series Book 5)** by Hicham and Mohamed Ibnalkadi  $\star \star \star \star$  5 out of 5

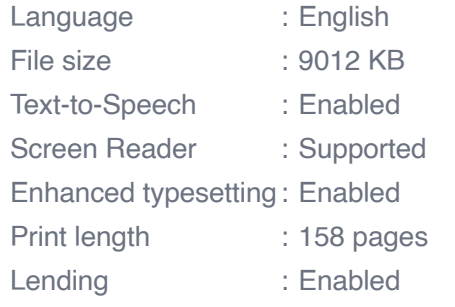

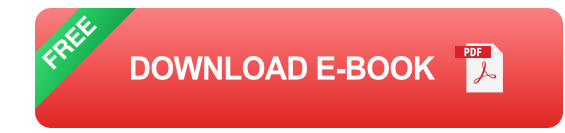

As a blockchain and cryptocurrency enthusiast, you know the importance of efficiency and accuracy in managing your data. Excel, with its powerful tools and functionalities, can be your ultimate ally in optimizing your operations and making informed decisions.

This comprehensive guide provides you with 601 tips and tricks specifically designed for blockchain and cryptocurrency users. From advanced functions to clever shortcuts, you'll discover innovative ways to streamline your workflows, save time, and gain deeper insights into your data.

#### **Essential Functions for Blockchain and Cryptocurrency**

- **IFERROR:** Handle errors gracefully by displaying custom messages or m. values.
- **VLOOKUP:** Quickly find and retrieve data based on a specific value. a.
- **INDEX/MATCH:** Perform advanced lookups with multiple criteria.  $\blacksquare$
- **SUMIFS/COUNTIFS:** Calculate sums or counts based on multiple  $\blacksquare$ criteria.
- **IF:** Create conditional statements to perform different calculations based on specific conditions.

#### **Formulas and Techniques for Blockchain Analysis**

- **Blockchain Transaction Analysis:** Create custom formulas to  $\blacksquare$ analyze blockchain transactions, identify patterns, and track activity.
- **Cryptocurrency Price Tracking:** Import live cryptocurrency prices into Excel and create interactive charts for real-time monitoring.
- **ROI Calculation:** Develop formulas to calculate the return on m. investment for your cryptocurrency holdings.

li>**Technical Analysis:** Use Excel's charting capabilities to perform technical analysis and identify trading opportunities.

**Portfolio Management:** Create comprehensive portfolios and track your investments' performance over time.

#### **Data Manipulation and Automation**

**Pivot Tables:** Create interactive tables to summarize large datasets ú. and identify trends.

- **Power Query:** Import data from external sources, transform it, and ú. shape it for analysis.
- **Macros:** Automate repetitive tasks and save significant time. a.
- **Conditional Formatting:** Highlight important data or identify exceptions based on specific criteria.
- **Data Validation:** Ensure data integrity by restricting user input and  $\blacksquare$ flagging errors.

#### **Visualization and Reporting**

- **Charts and Graphs:** Create visually appealing presentations of your m. data for easy understanding.
- **Sparklines:** Display small inline charts within cells to provide quick  $\mathbf{r}$ insights.
- **Conditional Formatting Heatmaps:** Visualize data distribution and identify patterns through color gradients.
- **Interactive Dashboards:** Build interactive dashboards to monitor your  $\blacksquare$ blockchain and cryptocurrency performance.
- **Custom Reports:** Create tailored reports with specific data and visualizations for stakeholders.

#### **Advanced Tips and Techniques**

- **Named Ranges:** Define and assign names to cell ranges for easier a. reference and formula construction.
- **Formula Auditing:** Trace the dependencies and flow of formulas to identify errors and optimize performance.
- **Array Formulas:** Perform complex calculations across multiple cells  $\blacksquare$ without the need for multiple formulas.
- **Custom Functions:** Create your own Excel functions to extend its a. capabilities and automate specific tasks.
- **Error Handling:** Implement robust error handling mechanisms to a. prevent errors from interrupting your workflows.

Mastering these 601 Excel tips and tricks will transform your blockchain and cryptocurrency operations. You'll gain unparalleled efficiency, accuracy, and insights into your data. Whether you're a seasoned analyst, a trader, or an entrepreneur, this guide will empower you to make informed decisions, optimize your strategies, and stay ahead in the dynamic world of blockchain and cryptocurrency.

Unlock the full potential of Excel today and unlock a new level of productivity and success in your blockchain and cryptocurrency endeavors.

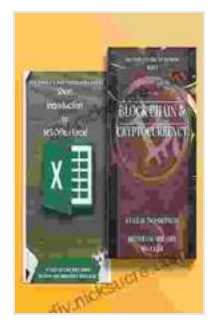

**[The Complete MBA Coursework Bundle 1-2 : Excel Tips](https://diy.nicksucre.com/reads.html?pdf-file=eyJjdCI6IllaTEZTdHlDWHd1VHZ0M1lrUjRtWTBKOTVJRktVUHhabTRoSDJWblBLVk40YW9oekdXd09Id2lcL2xyTVwvd3Y3YVR4NEFGM2hBcm5wN05XMmpiVlU5dElzZGNHMWx2Mk5EREZwek9VeEdXbUdrOXAxTWVmTWkrOUVMVENjRFR6UnByZk5aaWYxSnhQRFFWZmZ1Rm1oRGpjazNHSGFiTm9tYU1lNHVJYlFNcTBKUHREbGxNVlJUeFJLWjNKT3NpVG5pRkpKV2NpSnM0a0ZOR2M3UHlnVmxlT0FBZzF5QmZsQXJnZEYwNlVTclZjcFRDaTJKNFZlOWVxako1N0Z1OE85YWJVVVZZV0o5cmtYaXpKNzhaTlVMVFJrMWU0aFRDcXU1TldmeTRZemk0MzA9IiwiaXYiOiJmZDYzZjllY2FmMjAzYzNlYmFhMDk0OGI0YTE5YmU3OSIsInMiOiJmOWRhMzk4YWJmZmYyMWZlIn0%3D) and Tricks & BlockChain and Cryptocurrency (601 Non-Fiction Series Book 5)** by Hicham and Mohamed Ibnalkadi

 $\star \star \star \star$  5 out of 5 Language : English File size : 9012 KB Text-to-Speech : Enabled Screen Reader : Supported Enhanced typesetting : Enabled Print length : 158 pages Lending : Enabled

> **[FREE](https://diy.nicksucre.com/reads.html?pdf-file=eyJjdCI6ImswQ2xORGsxY291eEp0aGx3VGgxbEh2YmZwdlBpZlhlMWhhQ1NMNWxTZ3Jsem1CWHZDSW9FeVpFa3pYY3NUYVJrXC9RdEY3SEd2TGYxejJ3dk02OUM5WXdzU3lVWFo1dVdWMlBhOG5RZHk2RE1NWG1zbStZNVVSYk9kd3lcL3V2MFNTd21PdjF1TTdsMHRoZlVWNTJcLzUrbWhxakg1UXQxM1JQKzkrOXFLSXRPeXpWWHdpXC9tZnNXWEg1dTdXZ0tBVzJxMEFWRnM0djZ0dG1YN1lSeUxPdkI1eUlia2hqbGxQMzByc0dqZzMxcmljWTJOMTRRSUt2NFZETzZjK0ZmZXpFbWIrZHIwQTVqeTJHdjJWYnVaSVVmcERTR3NocEN0OW5FUXRHRWNveHVCMD0iLCJpdiI6ImRjOGQ0Y2RhNzU1NDgyNDQyMWYwOGJmMjkzMjM3YWNhIiwicyI6Ijk5YTAzNDQ5ZGIxNDI1M2YifQ%3D%3D)DOWNLOAD E-BOOK**

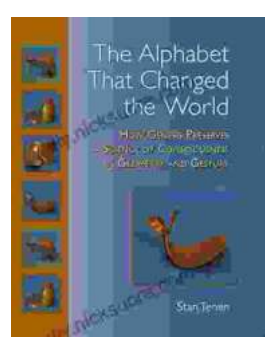

## **How Genesis Preserves Science Of [Consciousness In Geometry And Gesture](https://diy.nicksucre.com/book/How%20Genesis%20Preserves%20Science%20Of%20Consciousness%20In%20Geometry%20And%20Gesture.pdf)**

The book of Genesis is a foundational text for many religions, and it contains a wealth of information about the origins of the world and humankind. But...

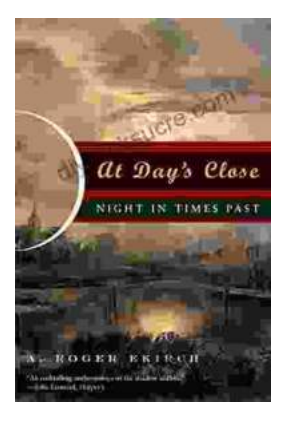

### **[At Day's Close, Night in Times Past](https://diy.nicksucre.com/book/At%20Days%20Close%20Night%20in%20Times%20Past.pdf)**

As the sun dips below the horizon, the world undergoes a remarkable transformation. The vibrant hues of day give way to the mysterious embrace of...